## COMMONWEALTH OF VIRGINIA DEPARTMENT OF AGRICULTURE AND CONSUMER SERVICES OFFICE OF CHARITABLE AND REGULATORY PROGRAMS QUARTERLY FINANCIAL REPORT

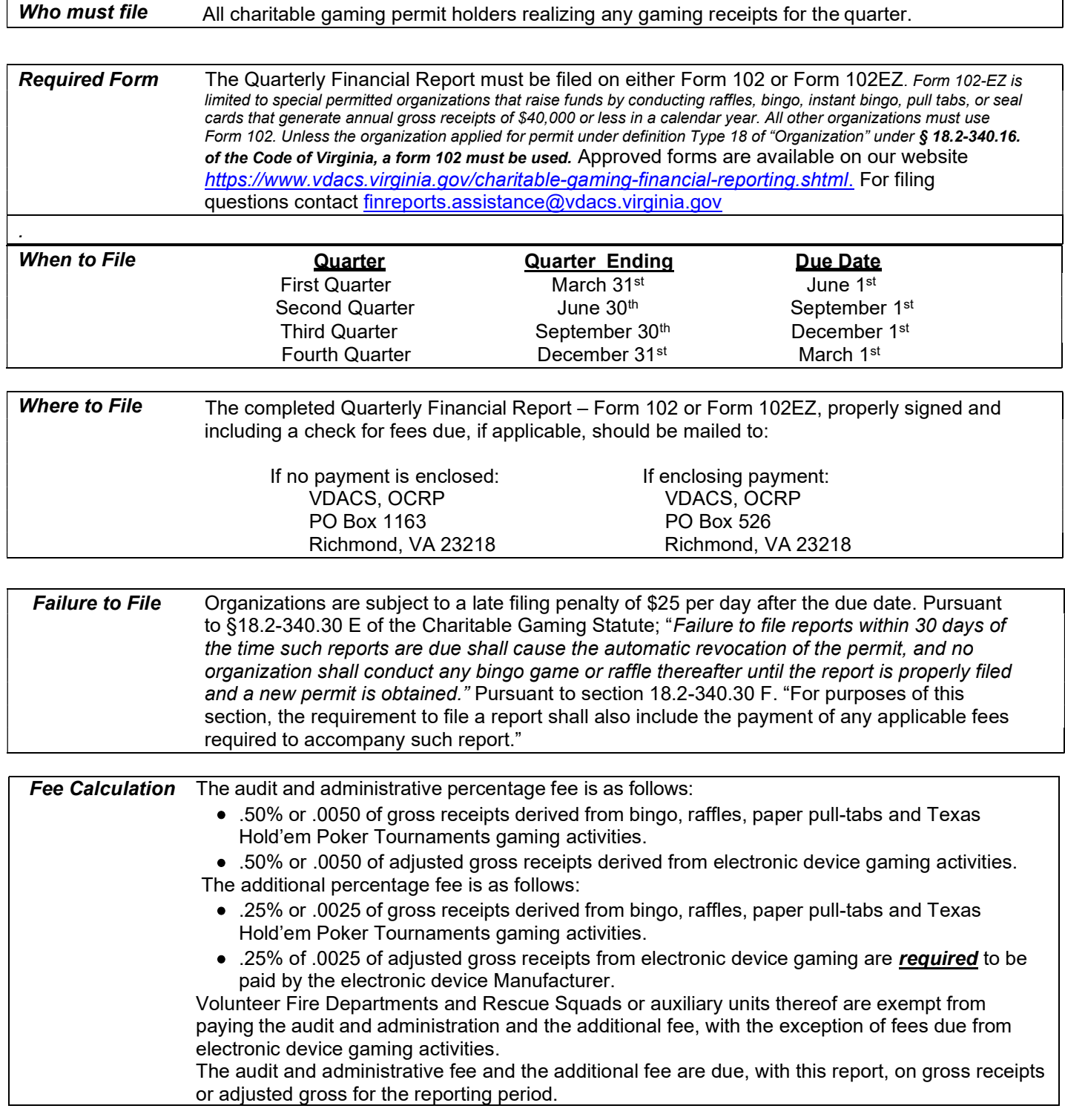

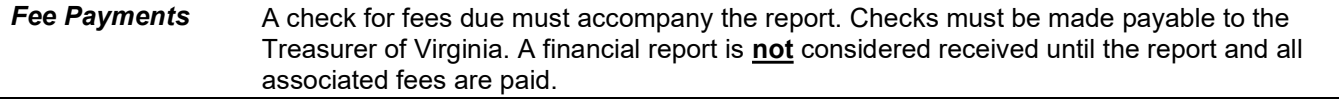

## Instructions for Completing Form Fields

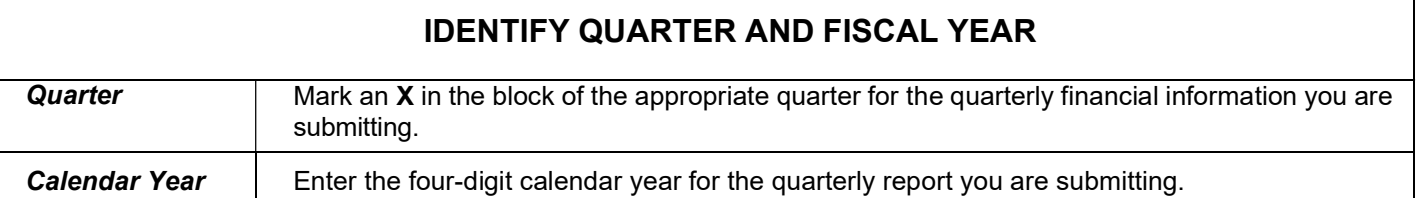

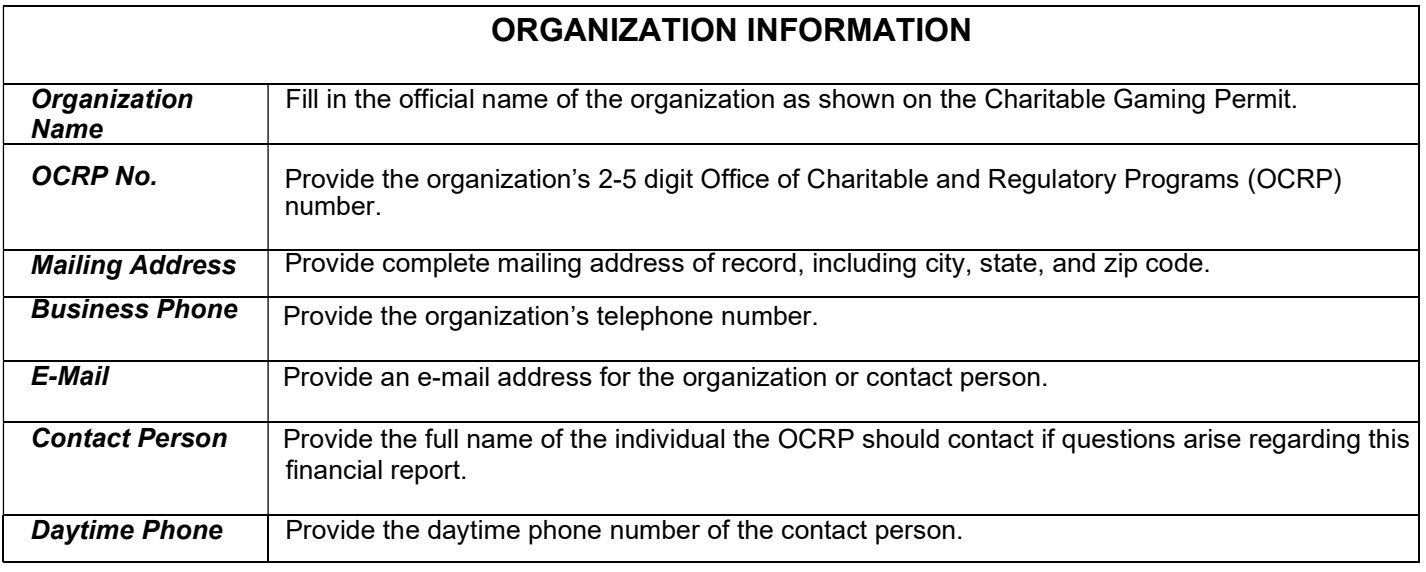

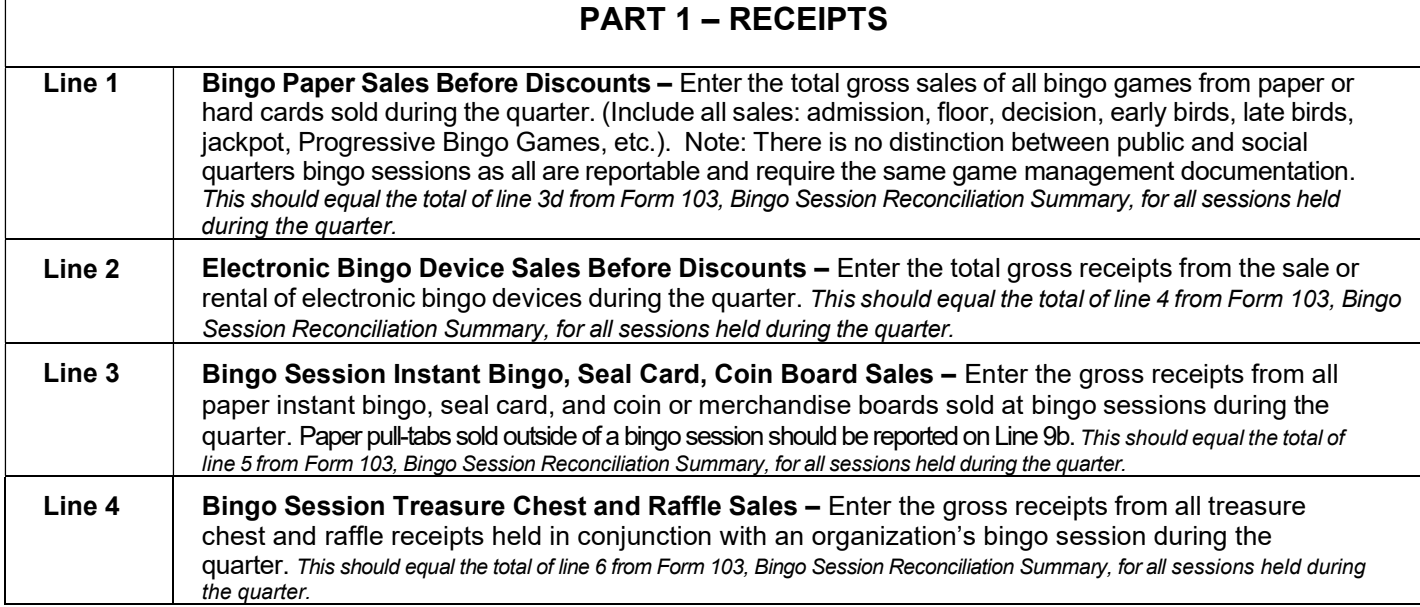

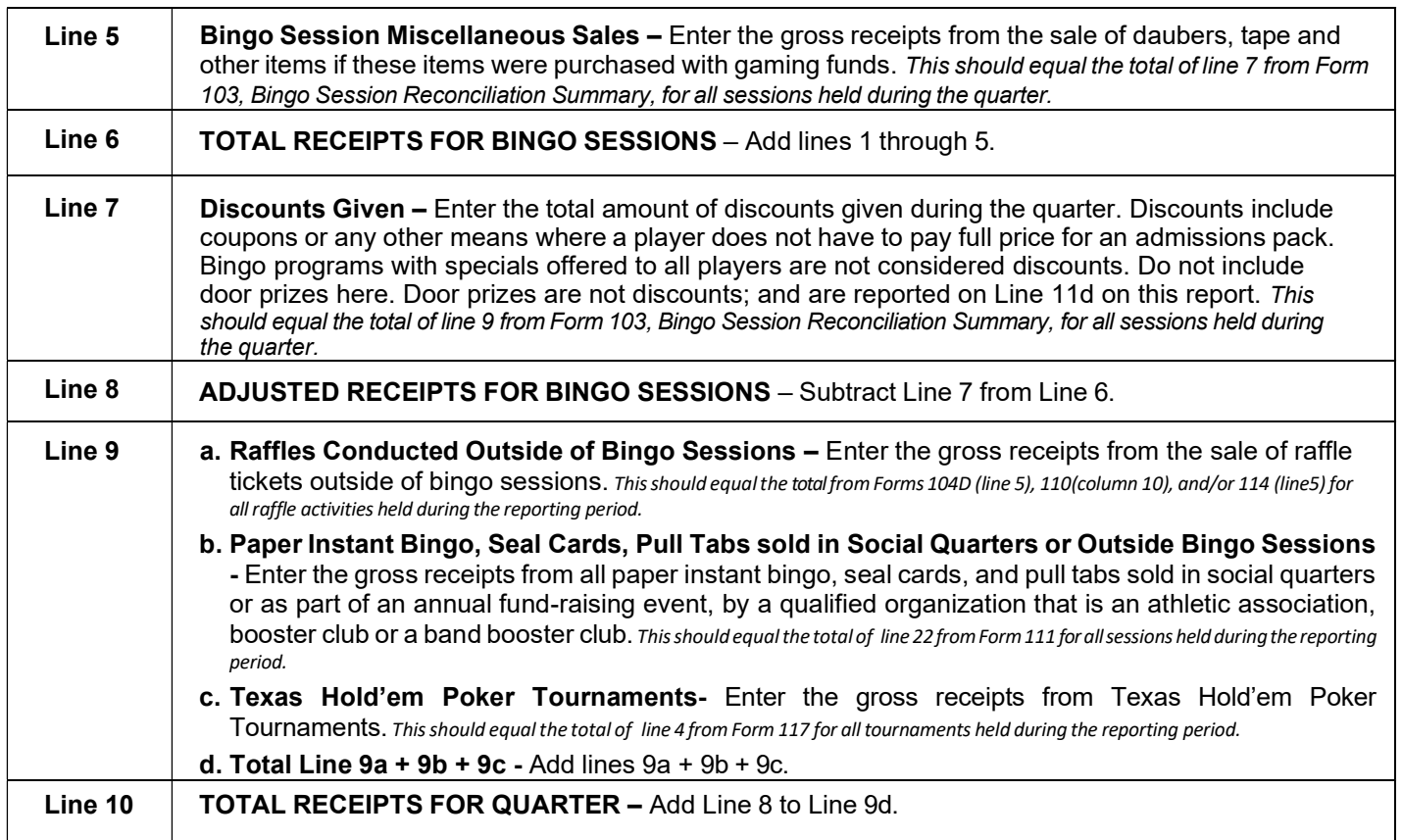

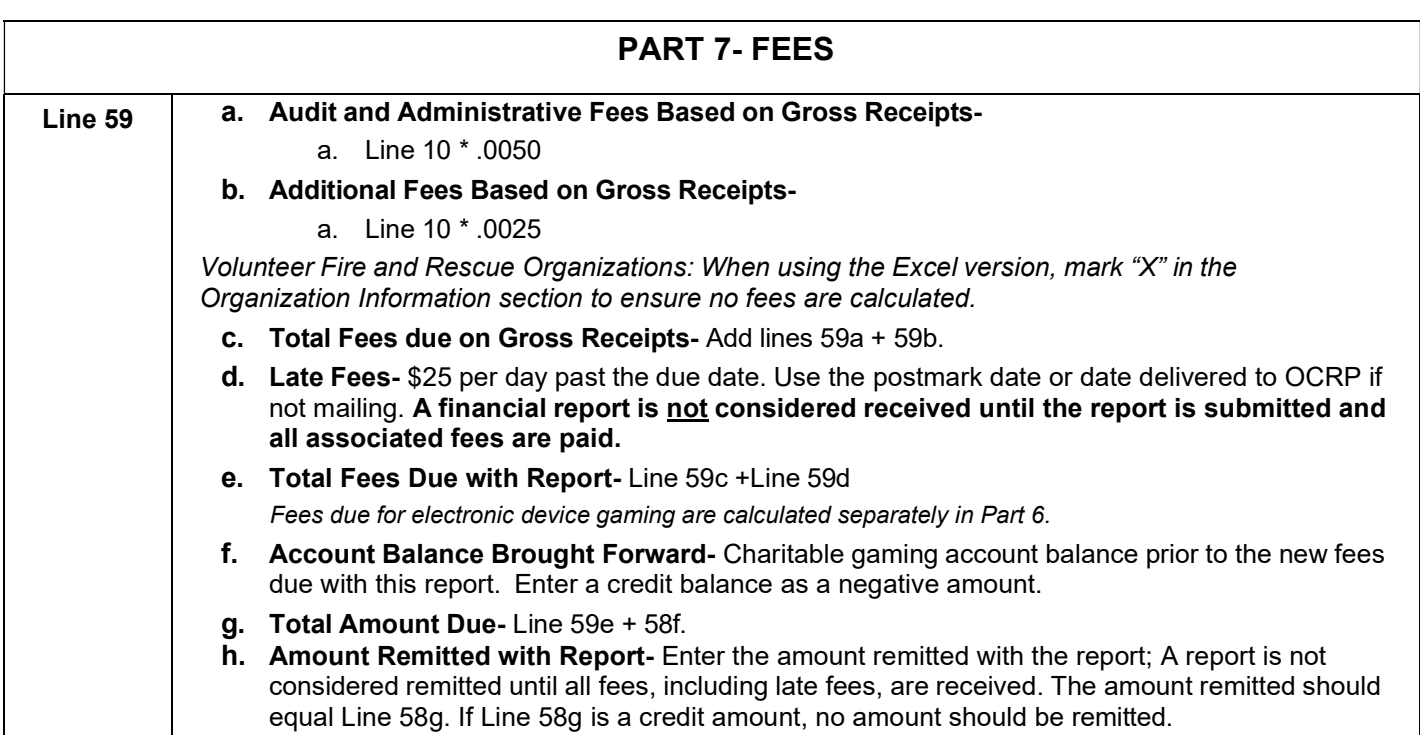

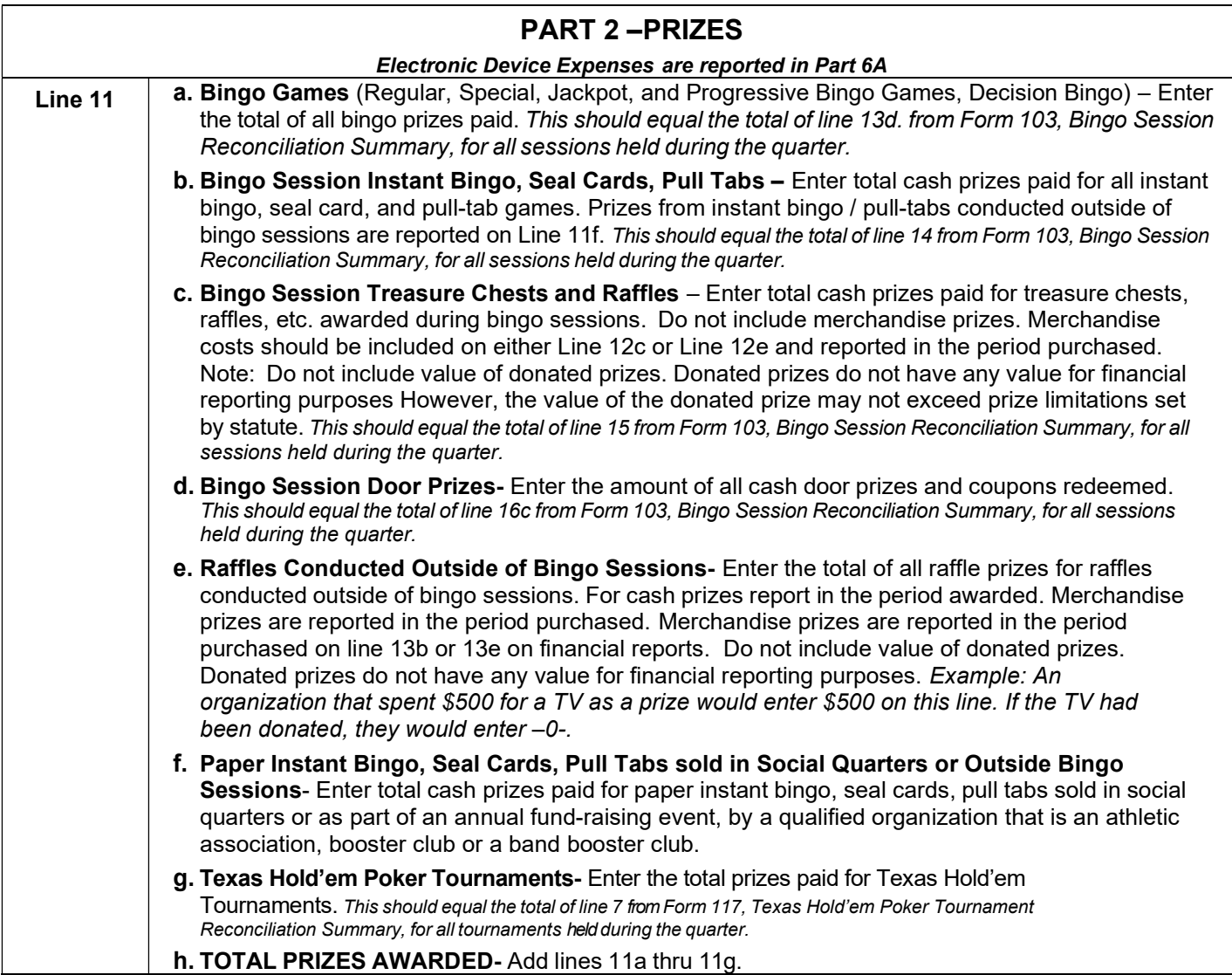

## PART 3 – EXPENSES

## Bingo Sessions, Raffles and Paper Pull-Tabs

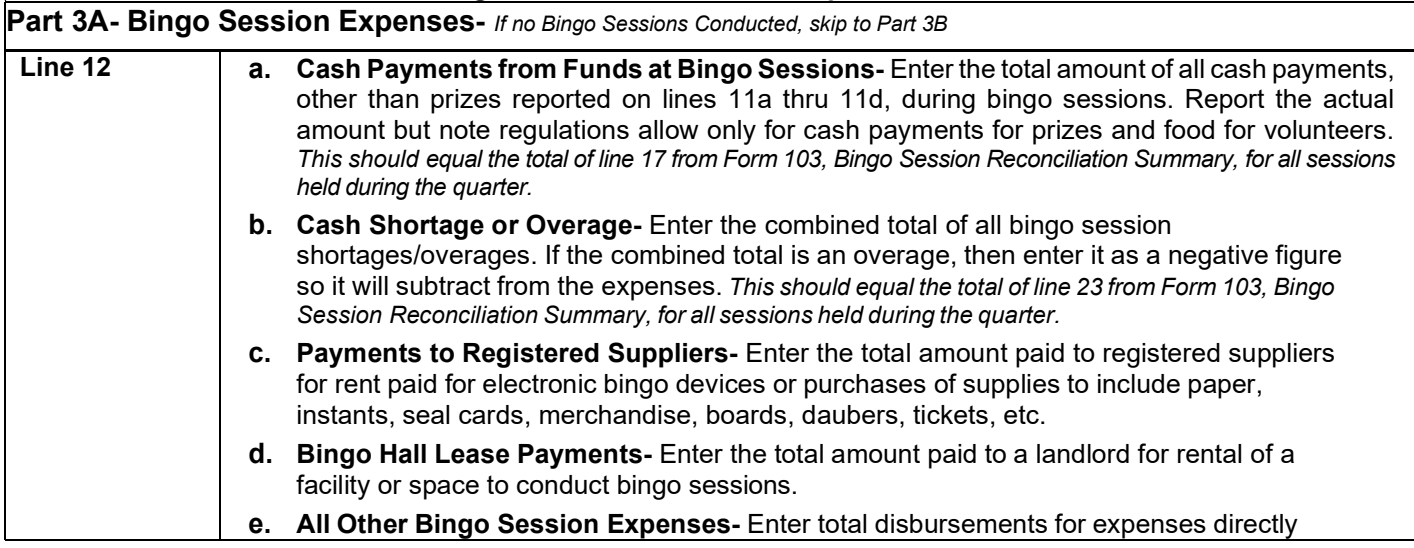

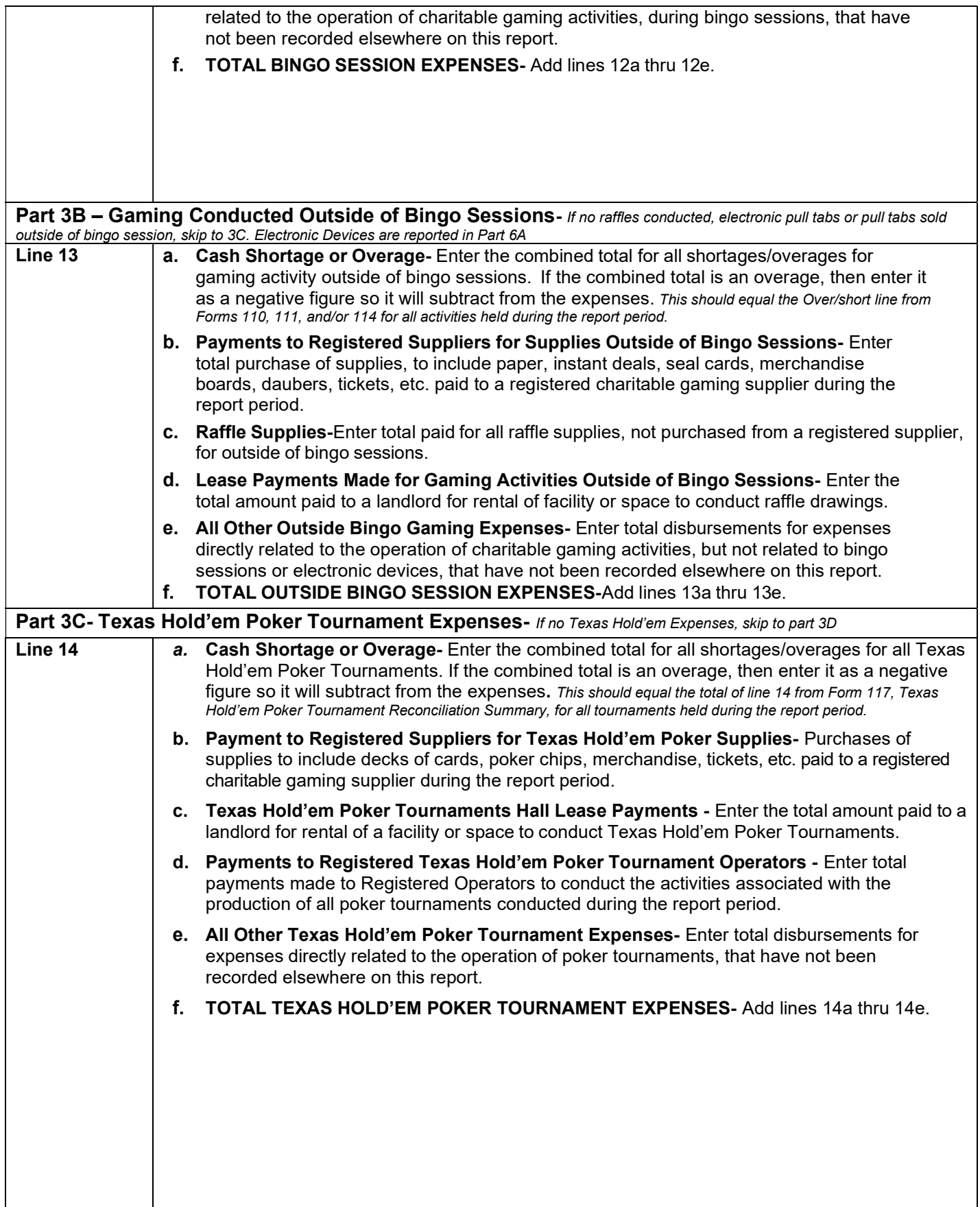

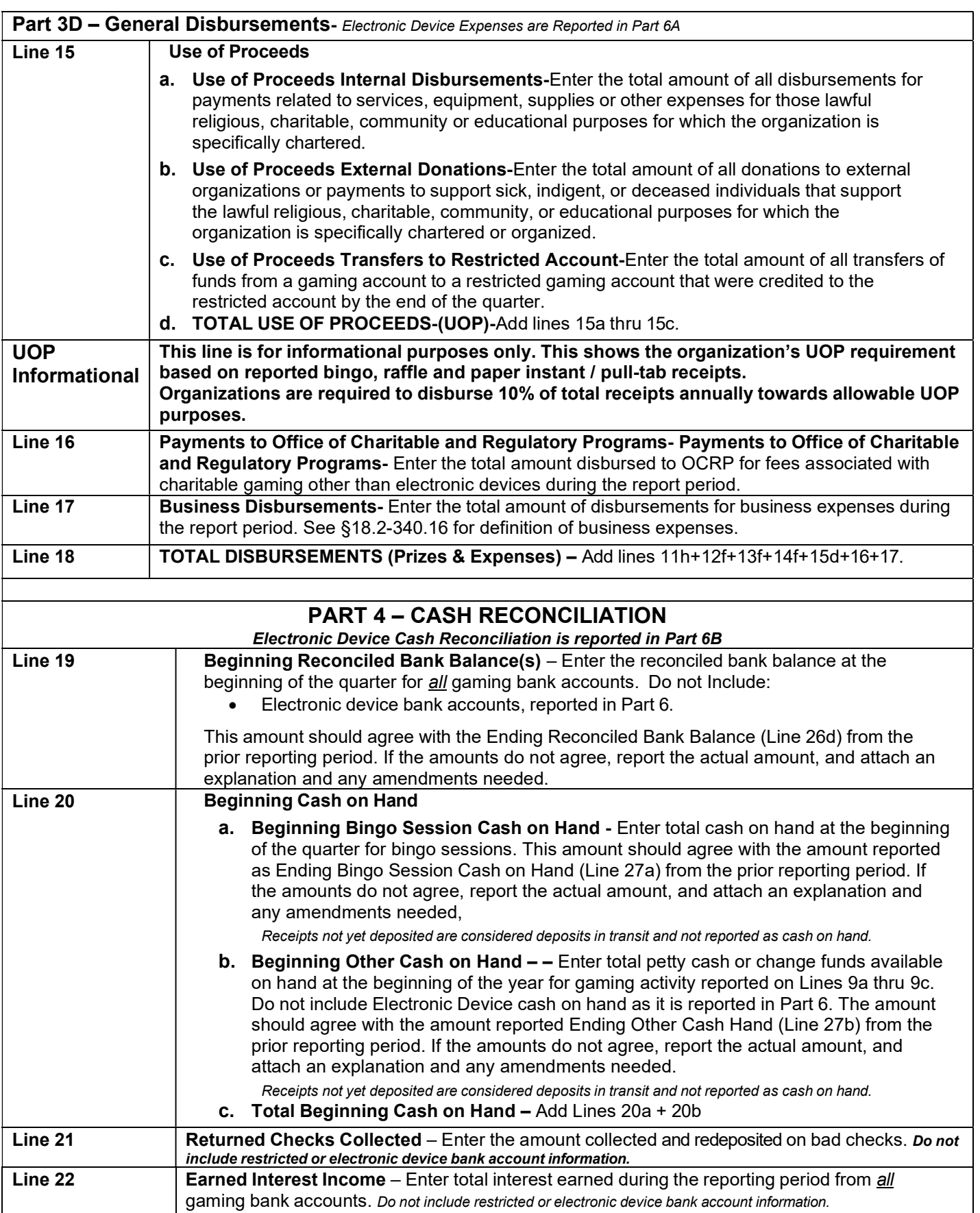

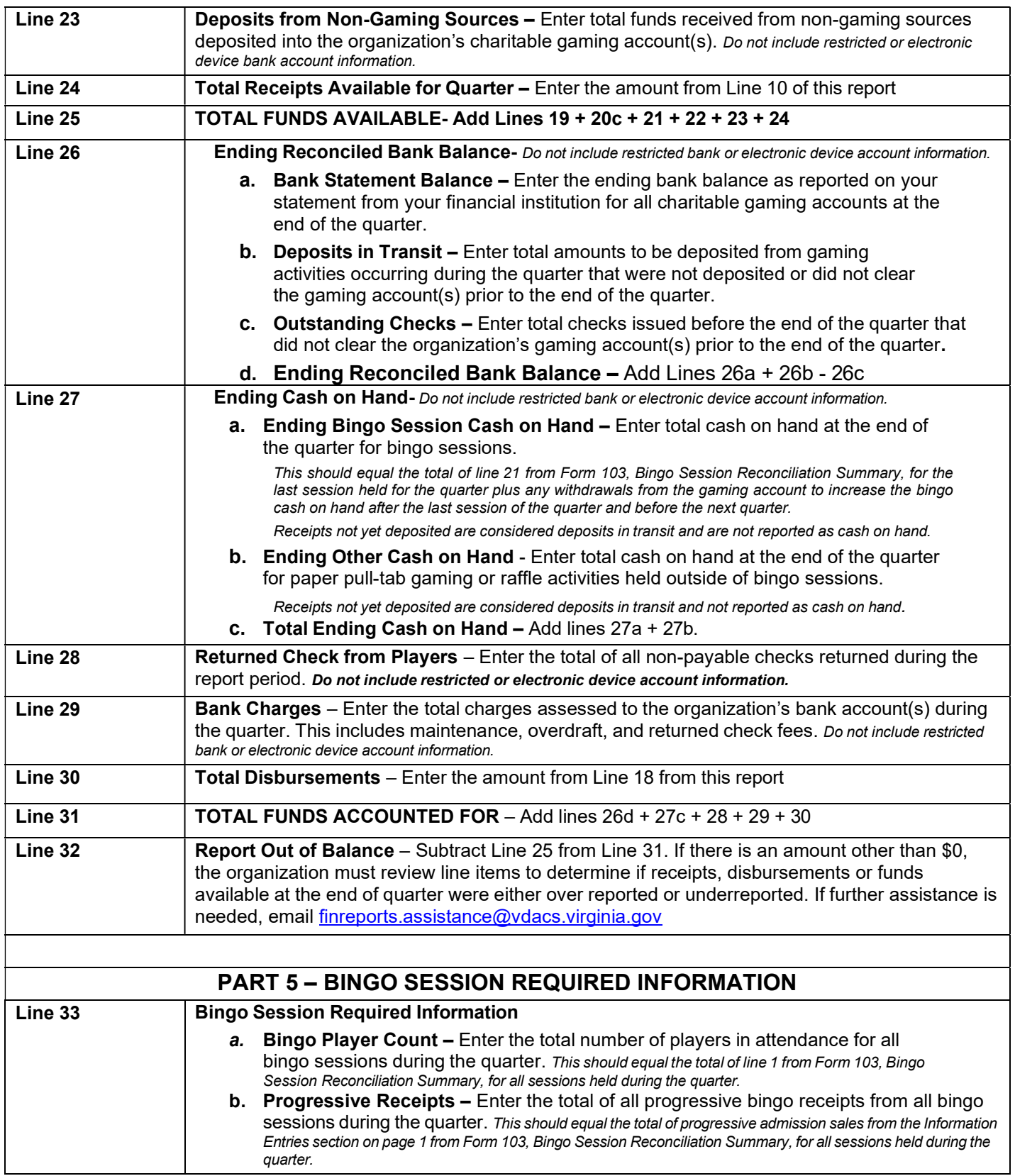

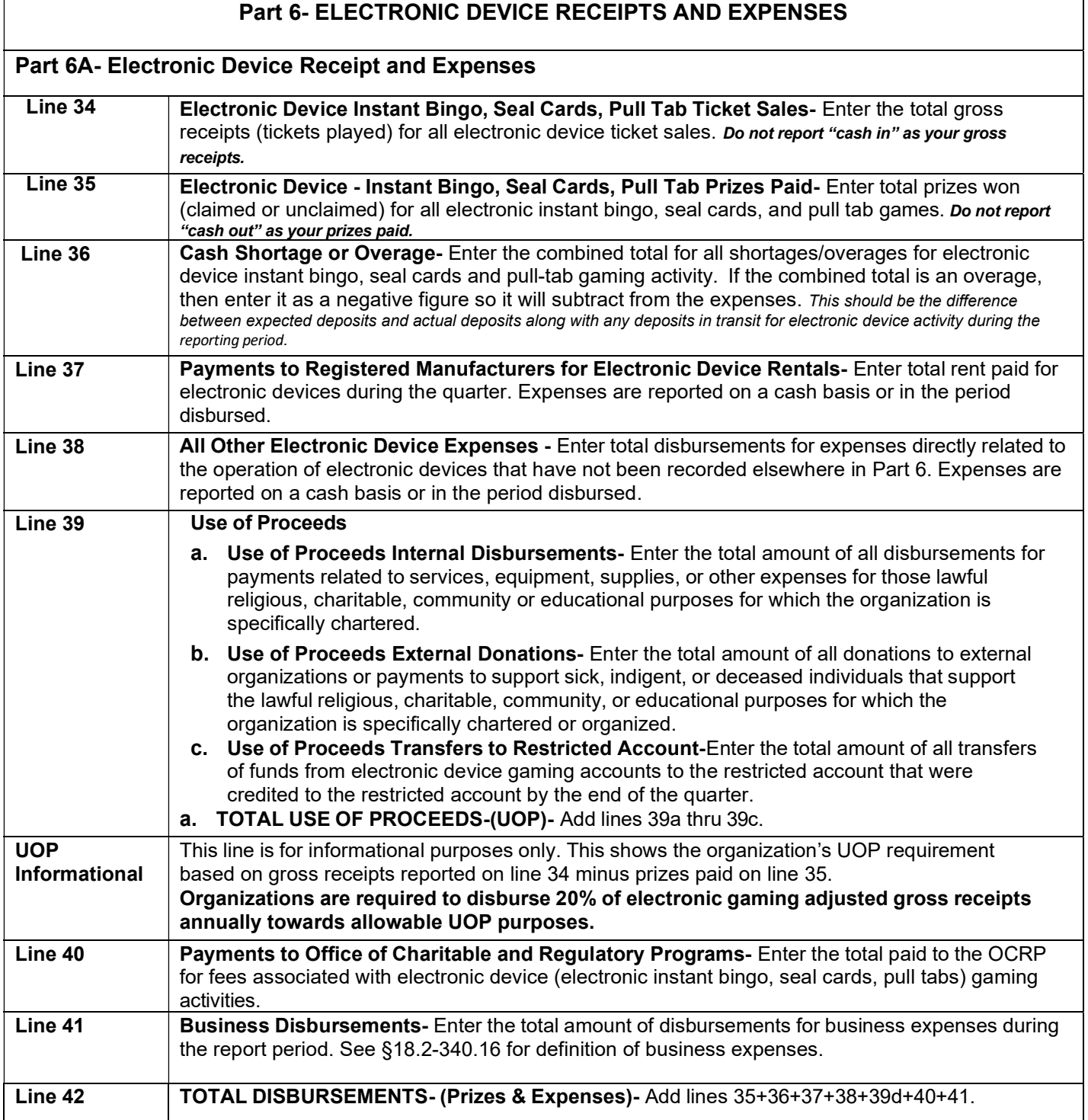

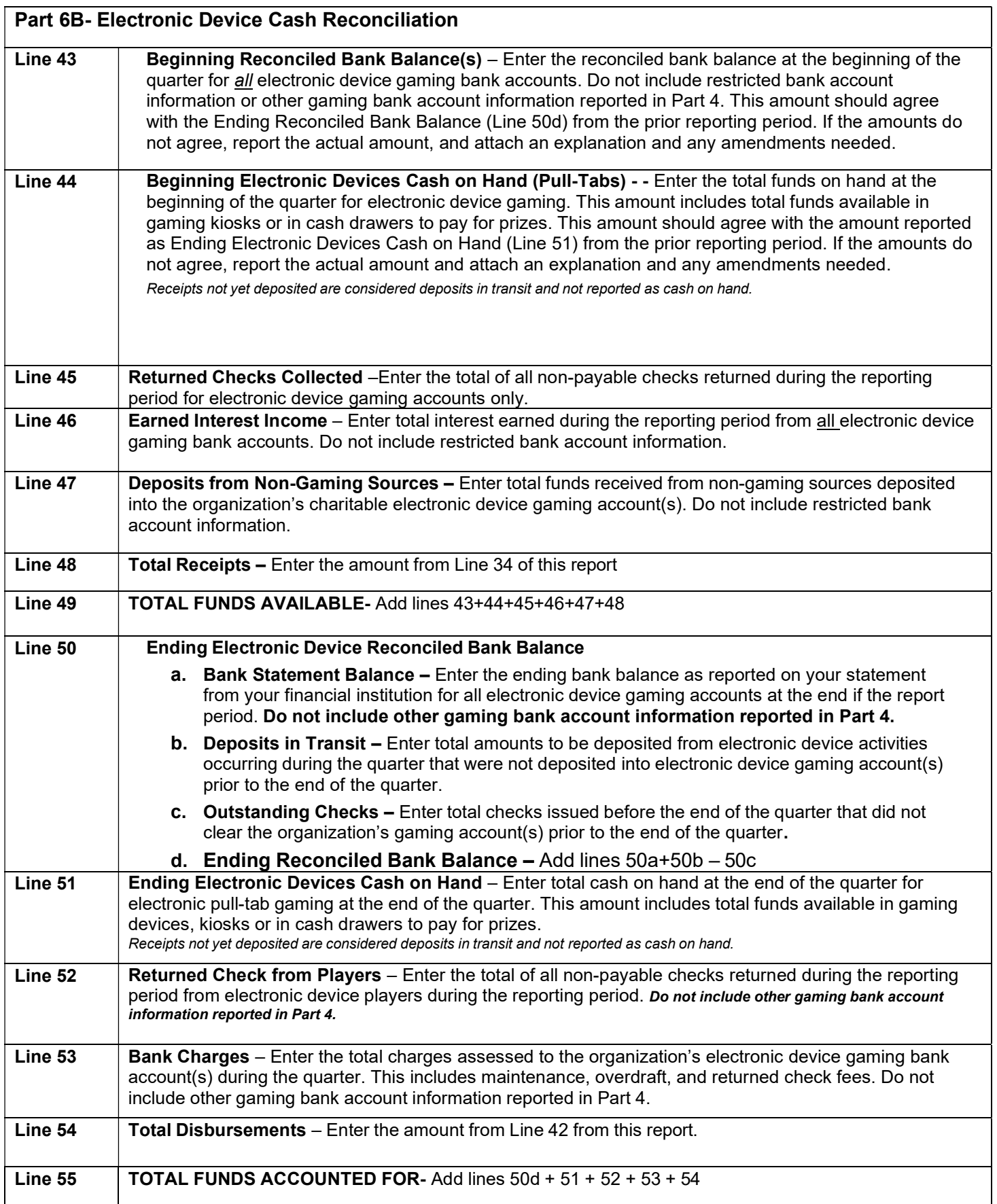

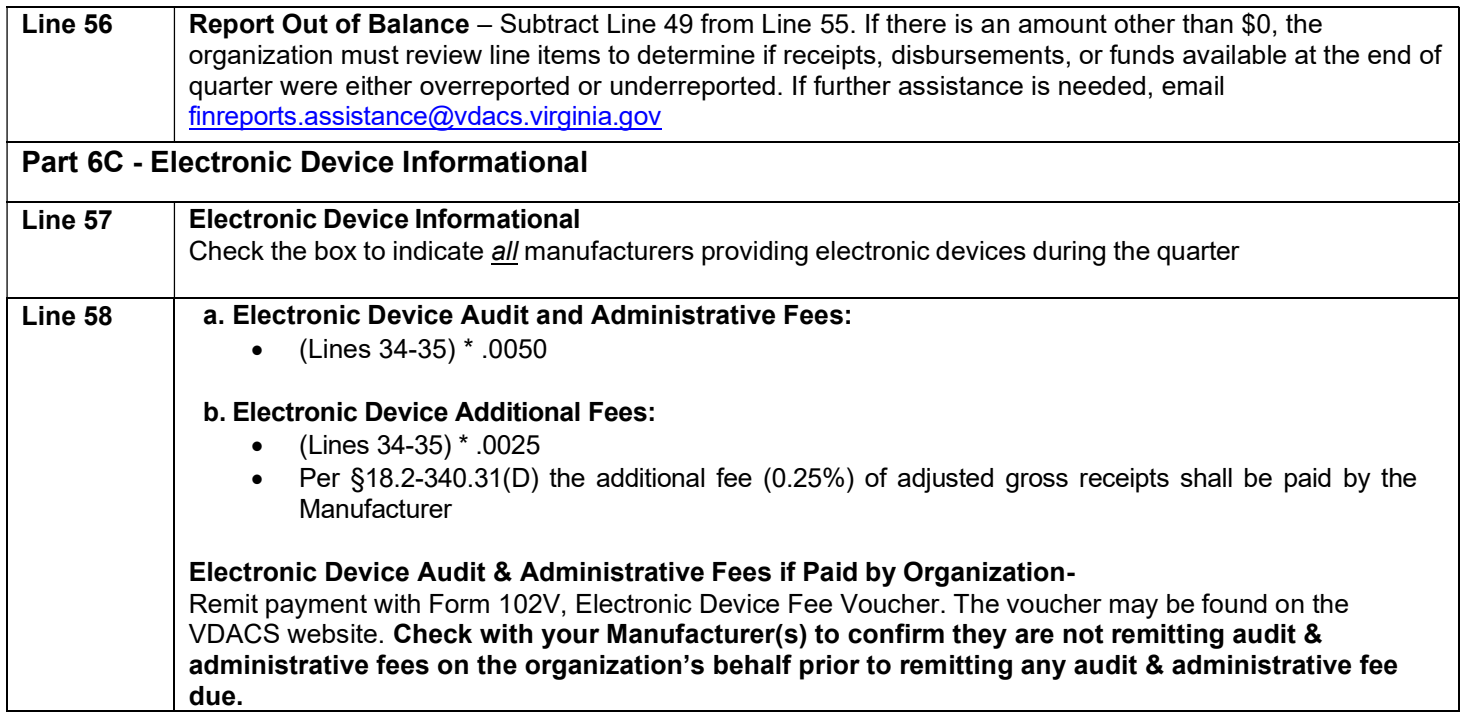

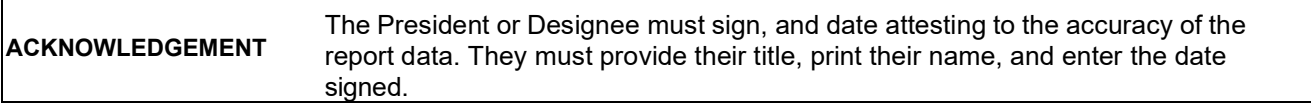

 $\overline{\phantom{a}}$